# **CHI-SQUARED TEST**

## **By Clara Xiaobin Ruiz Sánchez**

# **1. INTRODUCTION**

Data analysis that incorporates hypothesis testing includes: association analysis (Chi-Square, Pearson´s Correlation), comparing means (One Sample *t* Test, Paired Sample *t* Test…) and predictive models (Multiple Regression, Logistic Regression…). In this section we are going to focus on the association analysis of **Chi-squared test**: how to calculate and interpret it.

# **2. CHI-SQUARED (χ²) TEST**

There are two types of chi-square tests:

- *Chi-square goodness of fit test*, which determines if sample matches a population. (https://www.scribbr.com/statistics/chi-square-goodness-offit/)
- *Chi-square test of independence*, that determines whether two categorical variables appear to be associated or related using a contingency table (cross-tabulation). (https://www.scribbr.com/statistics/chi-square-test-of-independence/)

The chi-square test of independence is the most commonly used, and it can only compare categorical variables:

- Nominal: variables with no inherent order or rank. (E.g. gender, race, university…).
- Ordinal: variable with an order or rank. (E.g. blood group, performance…).
- Binary: variables with only two possible options (E.g. pass/fail, yes/no…).

To perform a chi-squared test, first you must determine the hypothesis:

- The null hypothesis (H<sub>0</sub>): [*Variable 1*] is not associated with [*Variable 2].*
- The alternative hypothesis (H<sub>1</sub>): [*Variable 1*] is associated with [*Variable 2*]*.*

Chi-squared test will give you a p-value, that will tell you if your test results are significant or not.

# **3. HOW TO CALCULATE CHI-SQUARE a. By hand**

The formula used in chi-squared test is:

$$
\chi^2 = \sum \frac{(Obs.-Exp.)^2}{Exp.}
$$

- *Obs.*: is the observed value
- *Exp.*: is the expected value

*Example:* 478 students conducted a survey to find out their zodiac sign. The results were: Aries (48), Taurus (25), Gemini (64), Cancer (19), Leo (55), Virgo (21), Libra (30), Scorpio (72), Sagittarius (18), Capricorn (67), Aquarius (39) and Pisces (20). Test the hypothesis that zodiac signs are equally distributed across students.

- 1) Make a table with the columns for "Categories", "Observed", "Expected", "(Residual=(Obs-Exp)", "(Obs-Exp)<sup>2</sup>" and "Component=(Obs-Exp)<sup>2</sup>/Exp".
- 2) Fill in the categories and do the calculations. *Categories:* zodiac signs. *Observed:* numbers of students of each zodiac sign. *Expected:* if we have 478 people enrolled in the survey, we expect 478 divided by 12 (zodiac signs).

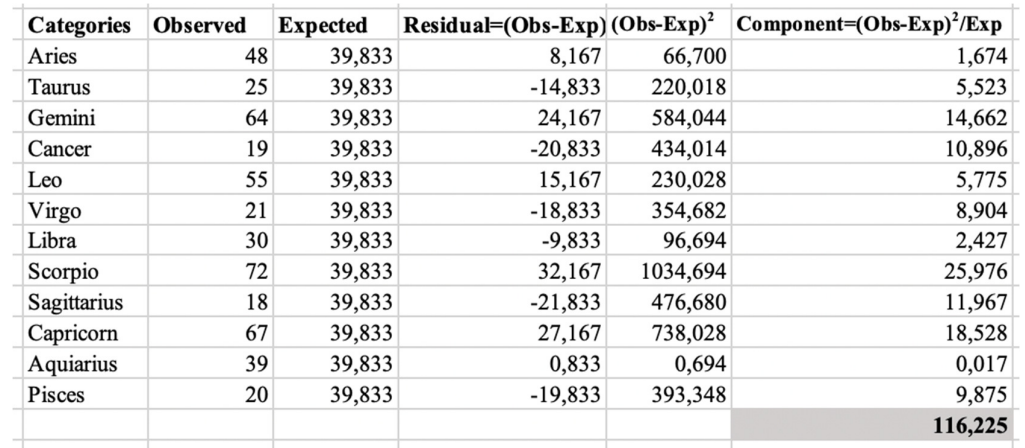

3) Add up all the values on the "Component" column.

### **116,225 is our chi-square statistic.**

As the calculations can be very tedious and lengthy, instead you can use SPSS computer program.

The p-value is calculated with the chi-squared statistic (116,225) and the degrees of freedom (n<sup>o</sup> of categories  $-1 = 12-1=11$ ). Using an online chisquared p-value calculator we can find out or value. (https://www.socscistatistics.com/pvalues/chidistribution.aspx)

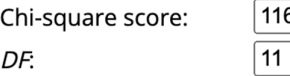

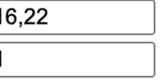

Significance Level:

 $\bigcirc$  0.01  $\odot$  0.05  $\bigcirc$  0.10

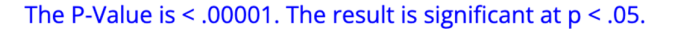

As the value is <0,00001, we can state that there is strong evidence against the null hypothesis, and we will have to reject it.

*Example 2, using a scientific publication*: A study reported a randomized trial comparing the incidence of bradycardia after phenylephrine versus norepinephrine to prevent and treat spinal-induced hypotension in women undergoing cesarean delivery with spinal anesthesia. The authors used a chi-square  $(\chi^2)$  test to compare the groups and observed a lower incidence of bradycardia in the norepinephrine group. (https://journals.lww.com/anesthesia-

analgesia/fulltext/2019/11000/chi\_square\_tests\_in\_medical\_research.3.aspx)

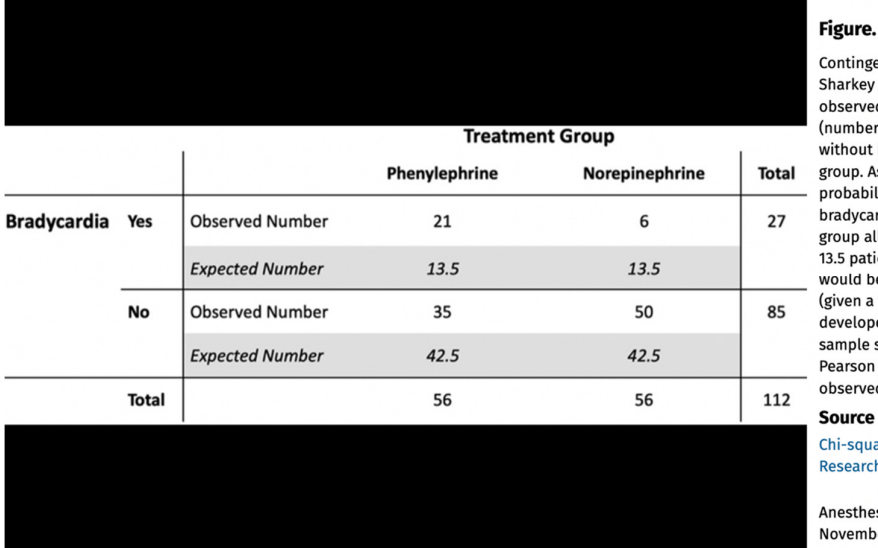

#### Contingency table with data from harkey et al<sup>'</sup> showing the bserved and expected counts number of patients) with and vithout bradycardia per treatment roup. Assuming that the probability of developing oradycardia is independent of the roup allocation (null hypothesis), 3.5 patients with bradycardia vould be expected in each group given a total of 27 patients who leveloped bradycardia and equal ample size in both groups).  $P$ earson  $\chi^2$  test compares bserved to expected frequencies.

Source

hi-square Tests in Medical **Research** 

\nesthesia & Analgesia129(5):1193<mark>,</mark> lovember 2019.

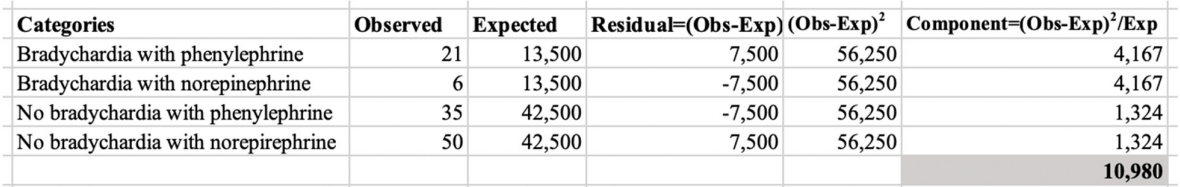

## **10,980 is our chi-square statistic.**

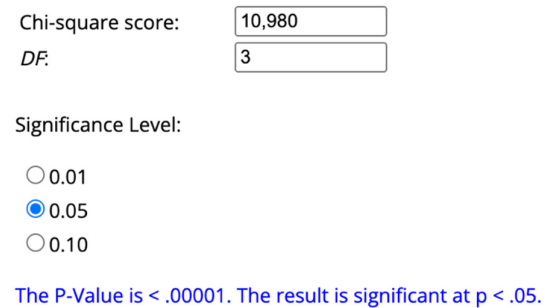

As the value is <0,00001, we can state that there is strong evidence against the null hypothesis, and we will have to reject it.

# **b.** By SPSS  $\Omega$

Download SPSS and have a 30-day trial free trial here: https://www.ibm.com/eses/spss

We have conducted a survey asking people on the University whether they live in student halls or with their families during the term. These are the results:

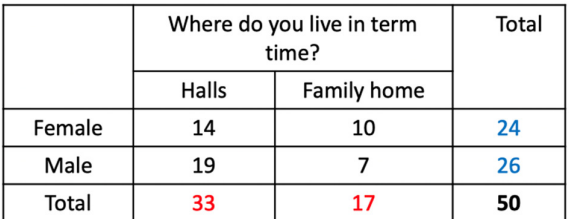

1) Click variable view, where you can define columns of data that you are about to enter. Start with the first variable (Gender).

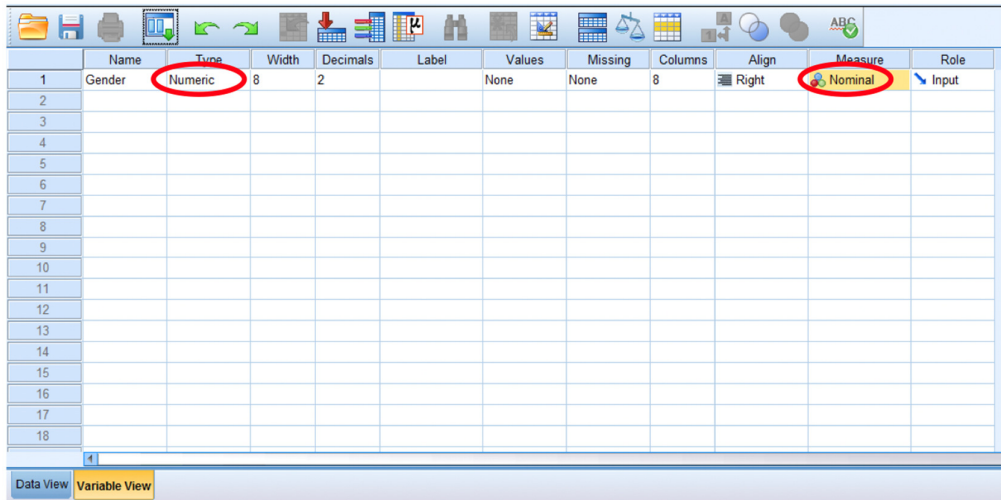

2) Define values and their labels, where 1 is Male and 2 is Female.

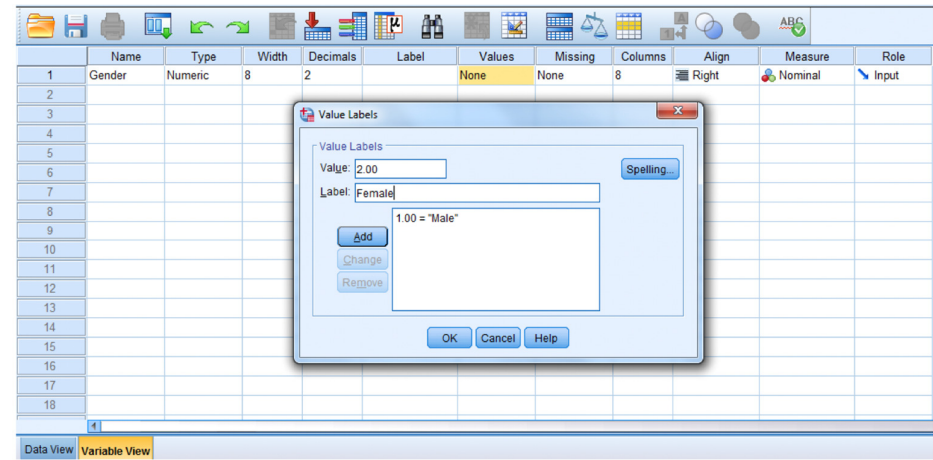

3) Add another row in the SPSS file: "location" where 1 represents hall and 2 represents family home.

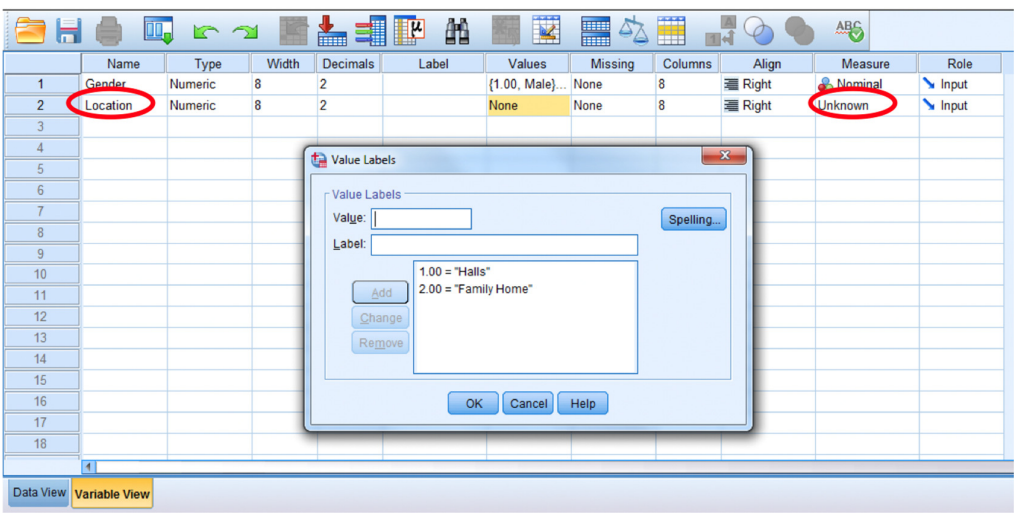

4) Add a row in the SPSS file: "count" measuring the number of people surveyed.

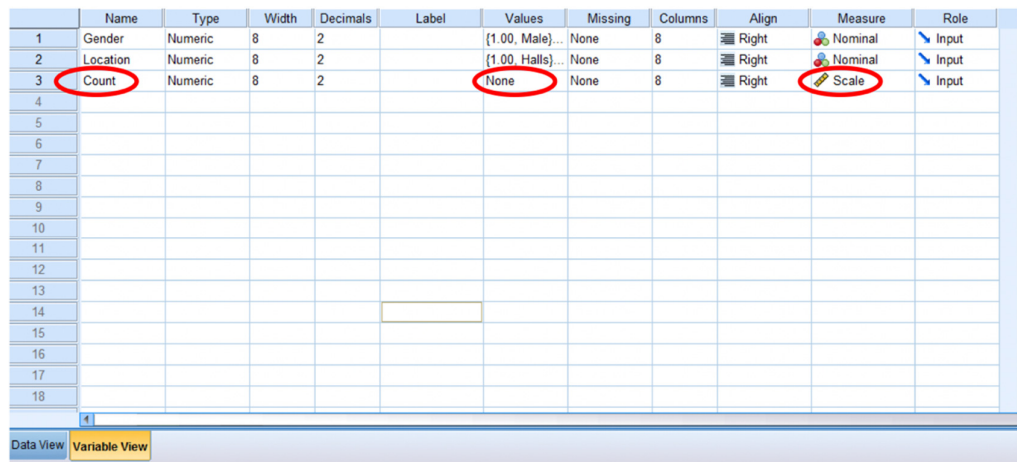

5) Within `Data View´ add your total values for each of your 4 groups in the data tab (take counts from your data gathering).

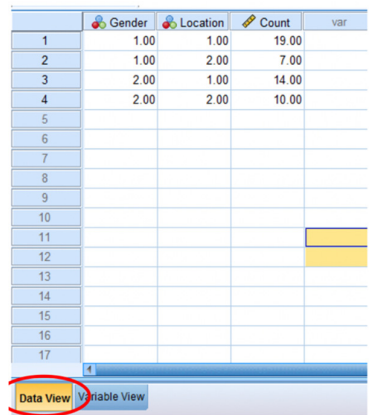

6) Weight your data correctly: Data- Weight cases.

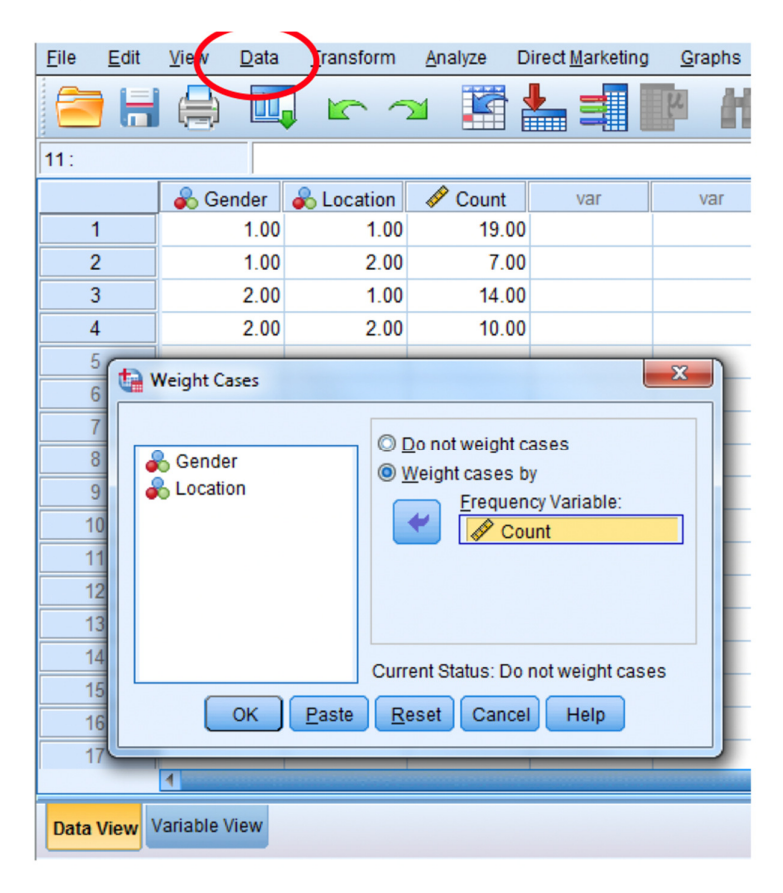

7) Go to: Analyze- Descriptive statistics- Crosstabs.

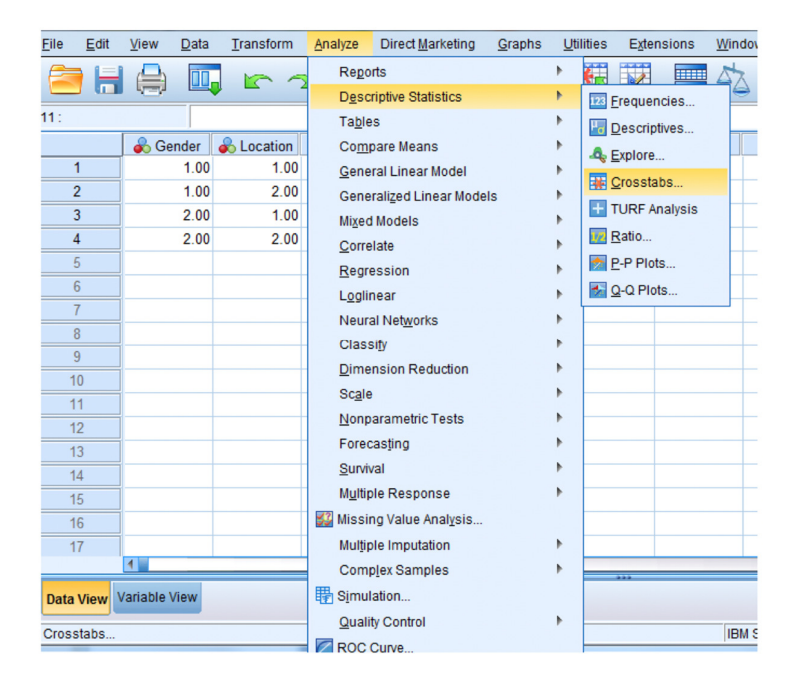

8) Click `Statistics´, then Chi-square and continue.

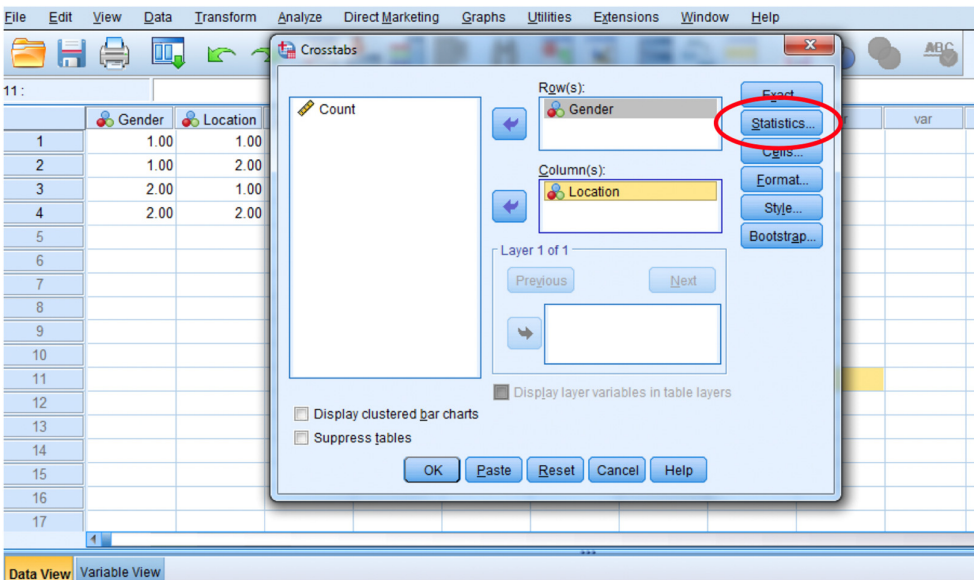

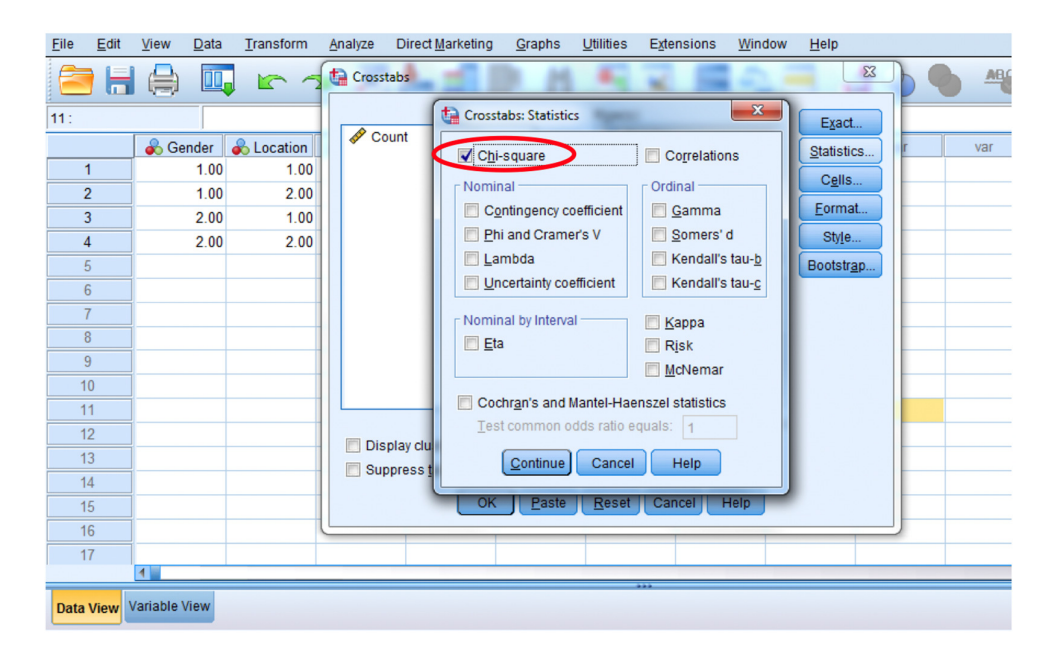

9) Click on `Cells´and tick the boxes: observed and expected.

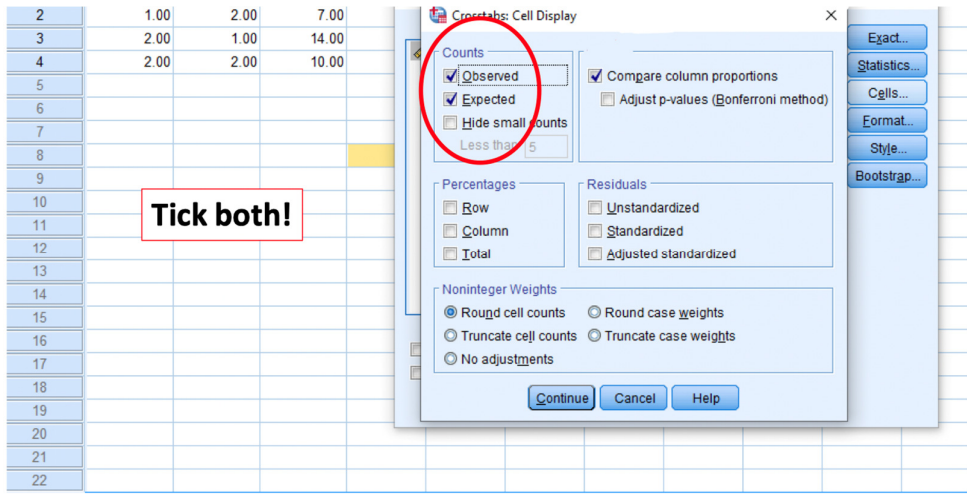

10) See the results.

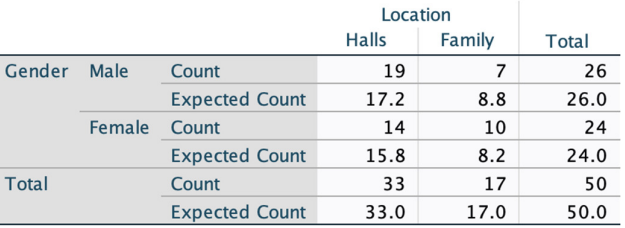

## **Gender \* Location Crosstabulation**

## **Chi-Square Tests**

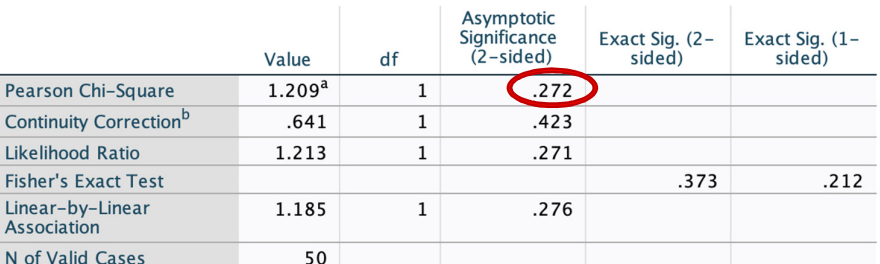

a. 0 cells (,0%) have expected count less than 5. The minimum expected count is 8,16. b. Computed only for a 2x2 table

11) Interpretation of results.

Our **p-value is 0,272**, we reject the null hypothesis that there's no difference between the variables and conclude that a significant difference does exist.

Here you have an explanatory video with another example:

https://www.youtube.com/watch?v=A\_oV3MB53Y0&t=2s